# **Installation and Licensing 3D-Tool Software**

**Also applies to a New Computer, and Updated major software Versions**

Click [on-line FAQ](https://3d-tool-usa.com/en_cad-viewer-faq.htm) for other situations

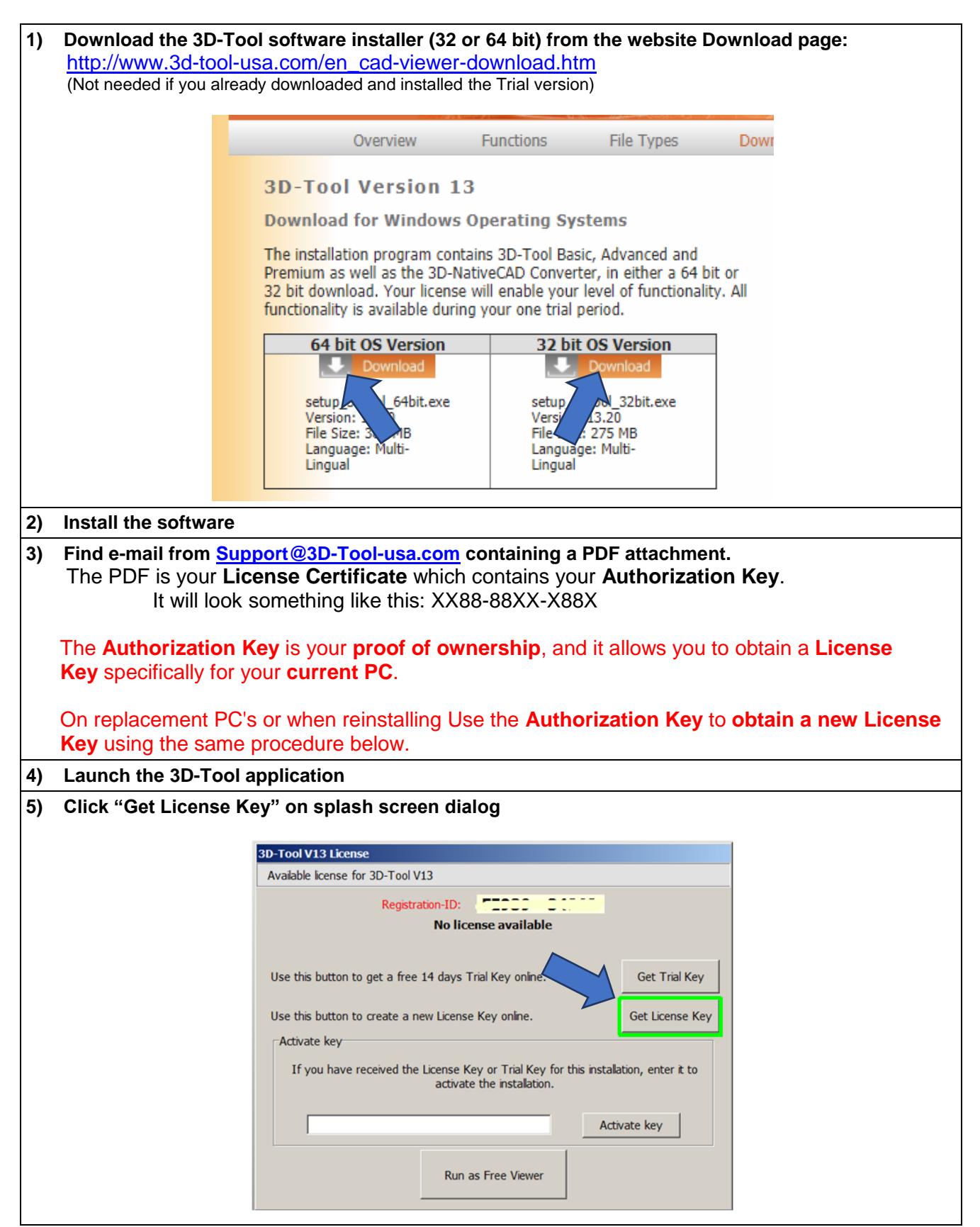

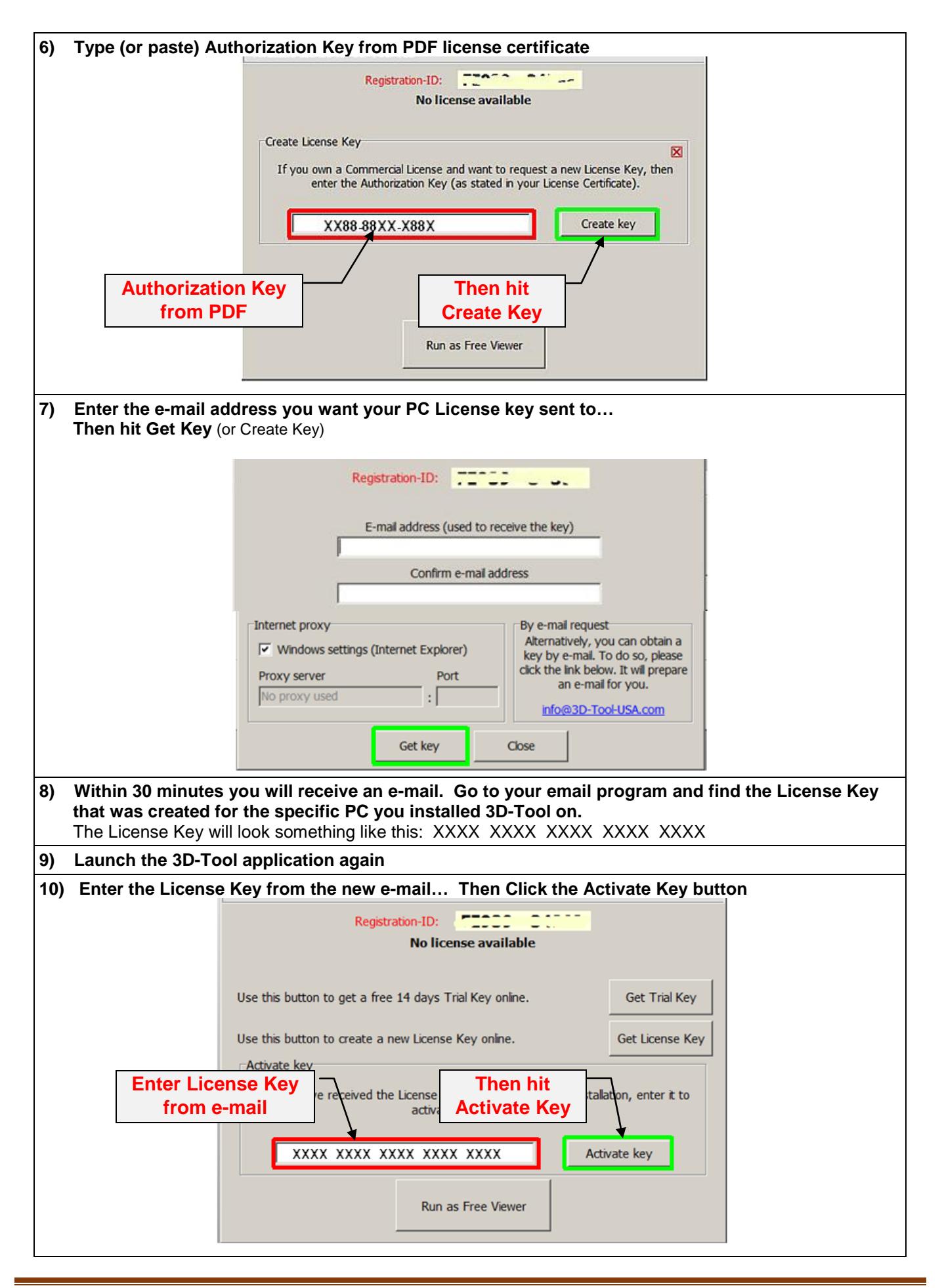

# **Troubleshooting**

## - **Definitions of "Keys" and ID's**

- o **Serial Number**, 5 digits: **12345**
	- Number assigned to your purchased software
	- Does not change from Version to Version
	- It is found on your License Certificate, and in 3D-Tool: Options > About 3D-Tool
	- Please include the Serial Number in all correspondence.
- o **Authorization Key**, 3 groups of 4 alphanumerics: **XX88-88XX-X88X**
	- Only found on **License Certificate** PDF.
	- Assigned to your **Version** of purchased software
	- Proof of ownership of a particular Software package and Major Version Example: 3D-Tool Premium - Version 13
	- Required for on-line License generation
- o **Registration-ID,** 2 groups of 5 alphanumerics:: **ABC12-34DEF**
	- Unique number created by the software on a particular computer.
	- **The number will be different on every computer the application is installed on.**
- o **License Key**, 5 groups of 4 alphanumerics: **XX88 XX88 XX88 XX88 XX88**
	- Unique number sent to you after following Licensing instructions.
	- The License Key activates your version software on a particular computer.
	- The number will be different on every computer the application is installed on.
- **Explanation of Minor vs. Major "Update"**

-

### **When notified that "a new version is available", be careful….**

- o You own a particular "major" Version, for example 12.
- $\circ$  Minor version "Updates" are free, for example going from 12.10 to 12.30
- o Major version "Updates" are not free, for example: 12.x to 13.x
	- Major version "Updates" can be purchased at a modest fee: [https://3d-tool-usa.com/en\\_cad-viewer-shop.htm](https://3d-tool-usa.com/en_cad-viewer-shop.htm)

### - **Receive the following error during licensing? Please contact [Support@3D-Tool-USA.com](mailto:Support@3D-Tool-USA.com)**

- o Our automated licensing system protects against frequent license requests, and just indicates that we need to manually process your request.
- o Send your Serial Number, Authorization Key, Registration-ID
- o Please include a reason for the recent computer change.

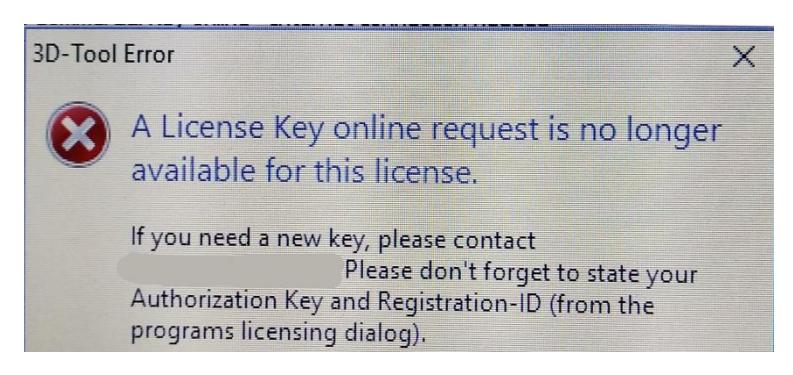